Windows7<br>PDF

https://www.100test.com/kao\_ti2020/644/2021\_2022\_\_E7\_A7\_BB\_ E9\_99\_A4Wind\_c100\_644655.htm

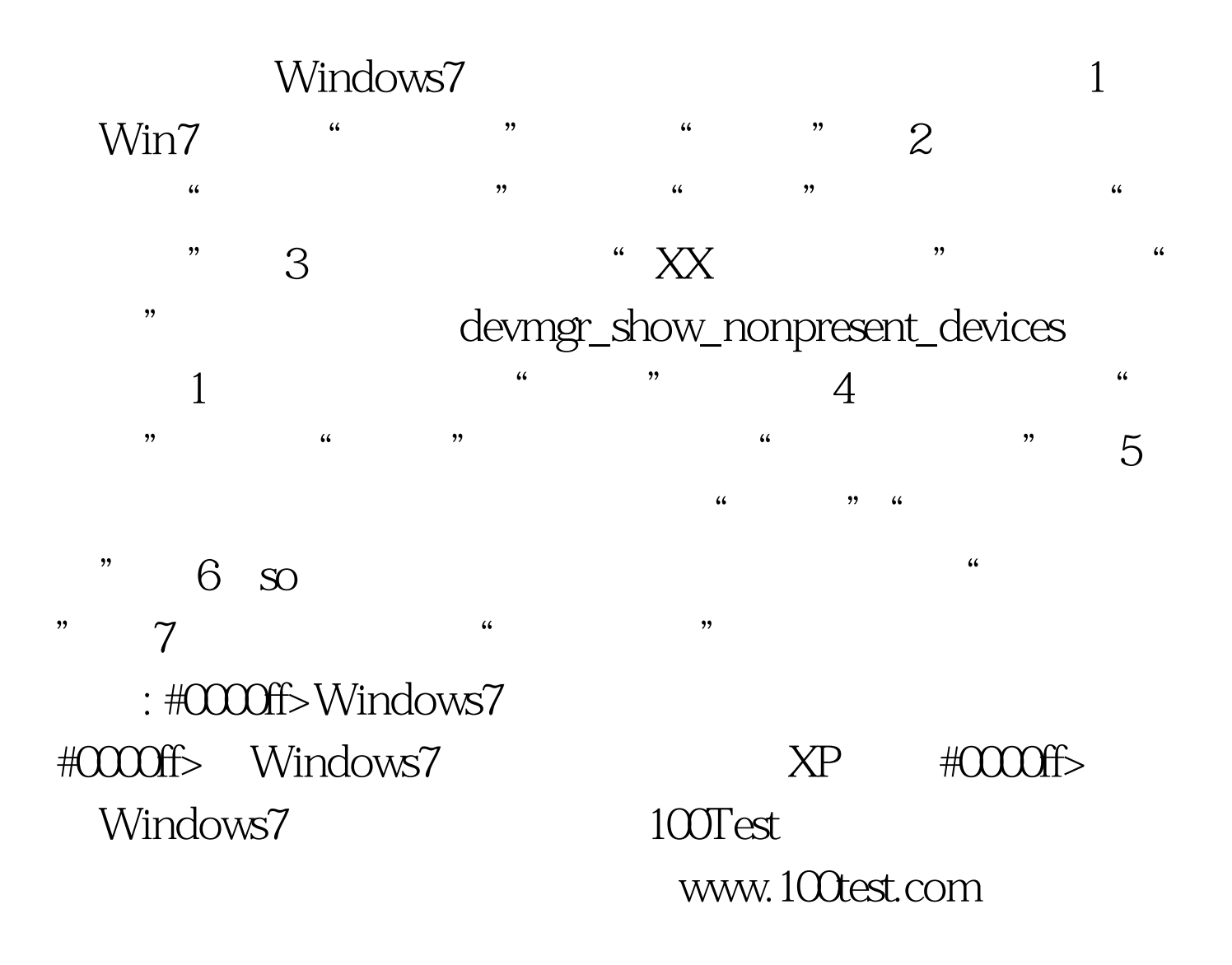